$,$  tushu007.com

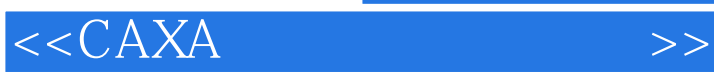

 $<<$ CAXA $>$ 

- 13 ISBN 9787505382084
- 10 ISBN 750538208X

出版时间:2003-1-1

页数:206

字数:346

extended by PDF and the PDF

http://www.tushu007.com

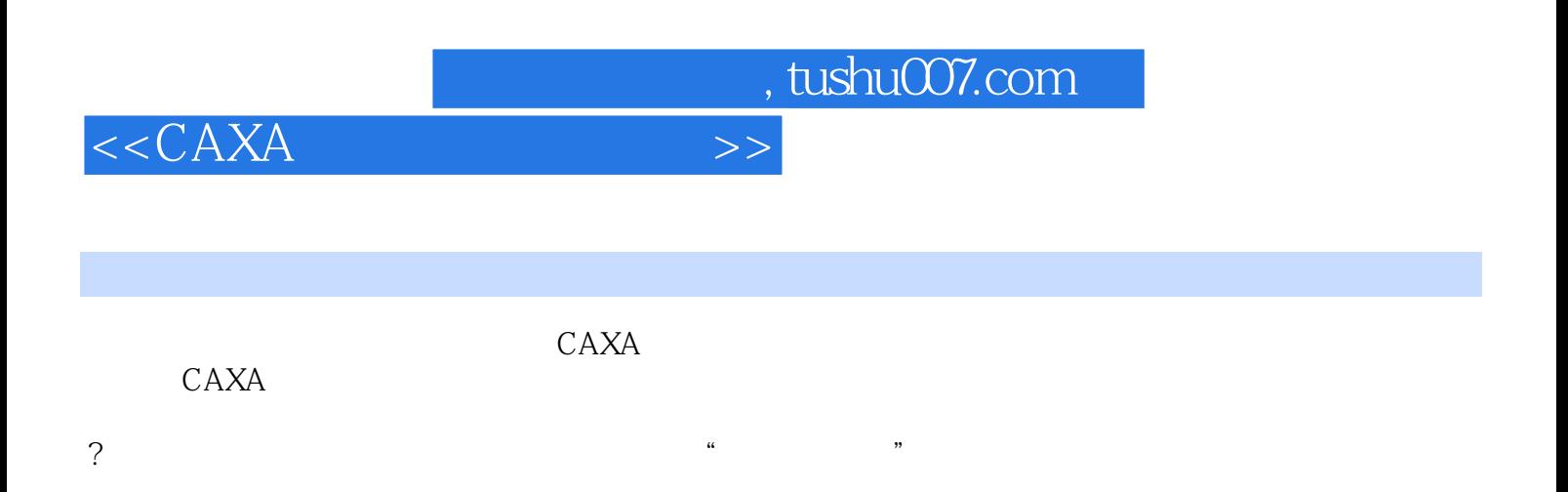

 $<<$ CAXA

 $1 \t 1 \t 1.1$   $1 \t 1.2$   $2 \t 1.21$   $2 \t 1.22$ 2 1.2.3 3 1.3 CAXA 4 1.31 特点 (6)1.3.2 运行环境 (6)1.4 CAXA的安装与启动 (6)习题 (7)上机指导与练习 (7)第2章  $8\quad21$   $8\quad21.1$   $8\quad21.2$   $9\quad21.3$ 10) 2.2 14 2.2.1 14 2.2.2 15 2.3 16) 2.4 17 2.4.1 17 2.4.2 18 2.4.3 18 2.44 18 2.5 19 2.5.1 19 2.5.2 20 2.5.3 20 2.6 20 2.7  $21\quad2.7.1$   $21\quad2.7.2$   $22\quad2.7.3$   $26\quad26$  $\overline{27}$   $\overline{27}$   $\overline{3}$   $\overline{29}$   $\overline{31}$   $\overline{29}$   $\overline{32}$   $\overline{29}$   $\overline{32}$   $\overline{29}$   $\overline{32}$  $\alpha$  32.2 33 32.3 35 32.4 37 32.5 38 3.2.6 33 3.2.7 40 3.2.8 40 3.2.9 4.2  $33$  44 3.31 44 3.32 / 45 3.3.3 / 46 334 47 335 47 336 48 337 48 3.3.8 49 3.3.9 50 3.3.10 51 3.4 52 57 58 4 59 41 59 41.1 59 41.2 60 41.3  $\omega$  (60)  $42$   $\omega$  (61)  $421$   $\omega$  (61)  $422$   $\omega$  (61)  $423$   $\omega$  $4.24$  62  $4.25$  62  $4.26$  63  $4.27$  $63$  4.3  $64$  4.4  $64$  4.4.1  $64$  4.4.2  $65$ )4.5 颜色设置 (65)4.6 应用示例 (65)习题 (68)上机指导与练习 (69)第5章 绘图辅助工具 71 5.1 71 5.1.1 72 5.1.2 72 5.1.3 73 5.2  $(76\quad 5.2.1$   $(76\quad 5.2.2)$   $(78\quad 5.3)$   $(79\quad 5.3.1)$   $(79\quad 5.3)$  $5.32$  79  $5.33$  / 80  $5.34$  80  $5.4$  80  $5.4$ )5.5 应用示例 (81)习题 (88)上机指导与练习 (89)第6章 图形的编辑与显示控制 (91)6.1 概 述 (91)6.2 曲线编辑 (91)6.2.1 裁剪 (92)6.2.2 过渡 (94)6.2.3 齐边 (97)6.2.4 打断 (97)6.2.5  $98$  6.2.6 100 6.2.7 101 6.2.8 102 6.2.9 102 6.2.10 103 6.2.11 104 6.3 106 6.3.1 106 6.3.2 107 6.3.3 108 6.3.4 108 6.3.5 108 636 109 637 109 638 (OLE 109 64 111 641 112 642 112 643 112) 6.4.4 112 6.4.5 112 6.4.6 113 6.4.7 114 6.4.8 115 6.4.9 / 115 6.4.10 115 6.4.11 116 6.4.12 116 6.4.13 116 6.5 116 126 127 127 第7章 图块与图库 (130)7.1 图块的概念 (130)7.2 块操作 (130)7.2.1 块生成 (131)7.2.2 块打散 131 7.2.3 132 7.2.4 132 7.2.5 133 7.3 134 7.3.1 134 7.3.2 137 7.3.3 137 7.3.4 141 7.4 146 150 150 8 151 81 151 82 151 8.2.1 151 8.2.2 152 8.2.3 153 8.2.4 162 8.3 162 8.3.1 162 8.3.2 164 8.4 165 8.4.1 165 8.4.2 165 8.4.3 167 8.4.4 168 8.4.5 169 8.5 169 8.5.1 169 8.5.2 171 8.5.3 172 8.6 173 8.6.1 174 8.6.2 176 8.7 179 186 187 9 189 9.1 (189)9.2 189 9.3 198 9.4 203 206 练习 (206)

 $,$  tushu007.com

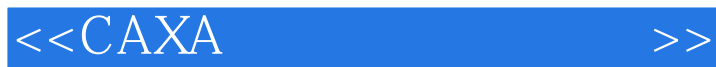

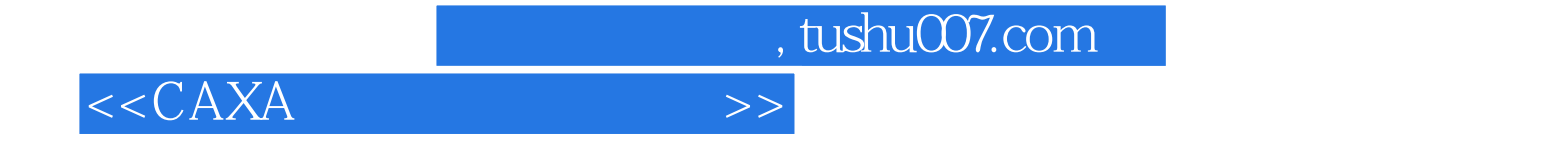

本站所提供下载的PDF图书仅提供预览和简介,请支持正版图书。

更多资源请访问:http://www.tushu007.com